## CHÔRO

 $(N. 1)$ 

di **MIGUEL ABLONIZ** 

E. M. 1270

hioca

Guitar<br>Masterpiece

EDIZIONI MUJICALI METRON

All'amico E. B. ROVERI

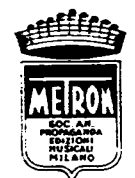

 $\mathbf{C} \mathop{\rm {\bf H}}\limits_{\scriptscriptstyle (N? \ 1)} \!\!\hat{\mathbf{O}} \mathop{\rm {\bf R}}\limits_{\scriptscriptstyle (0)} \mathbf{O}$ 

MIGUEL ABLONIZ  $(1955)$ 

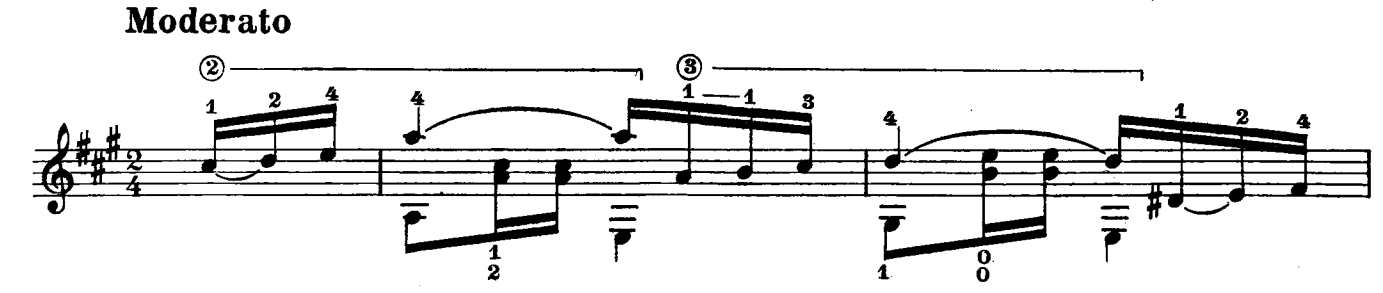

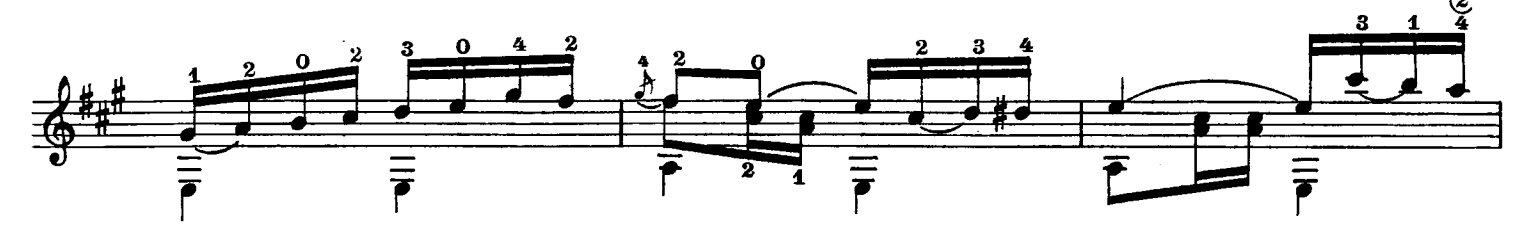

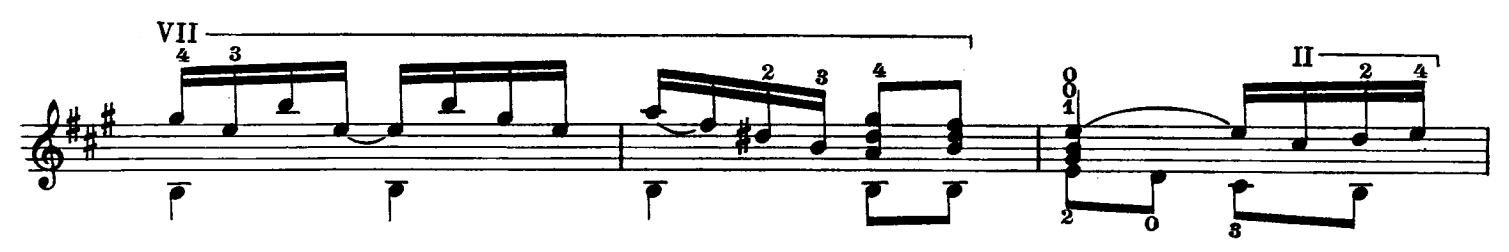

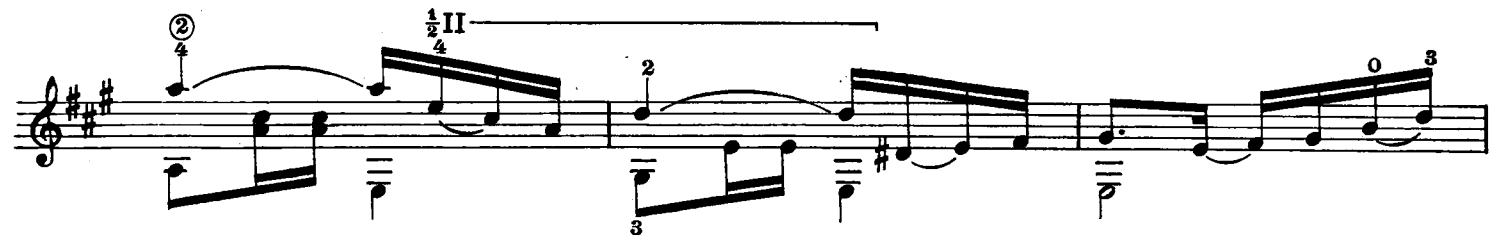

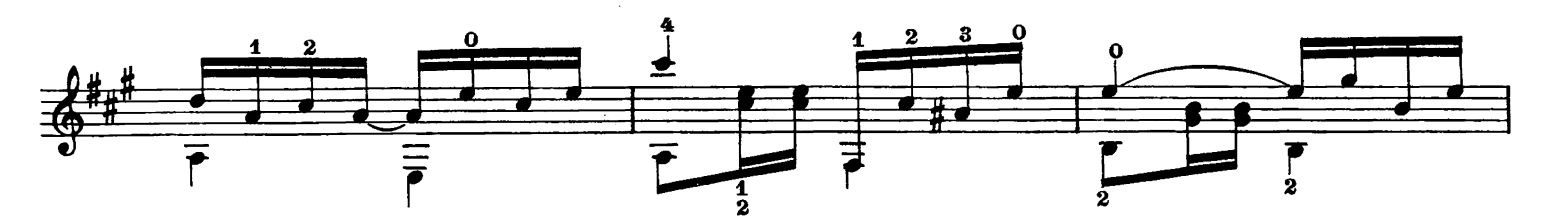

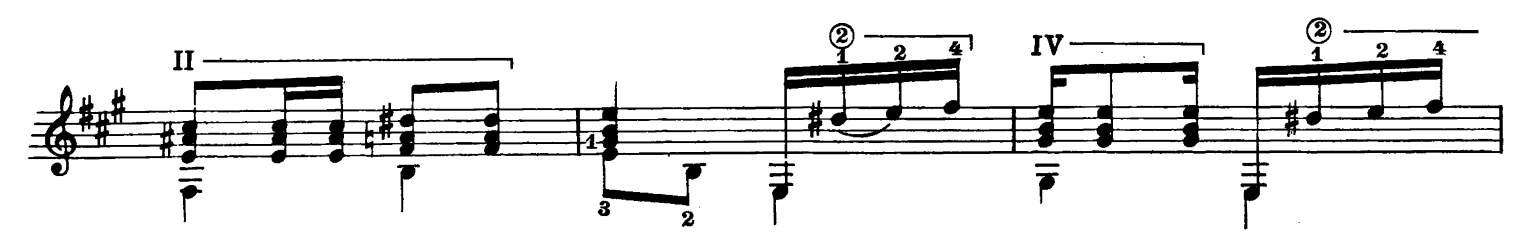

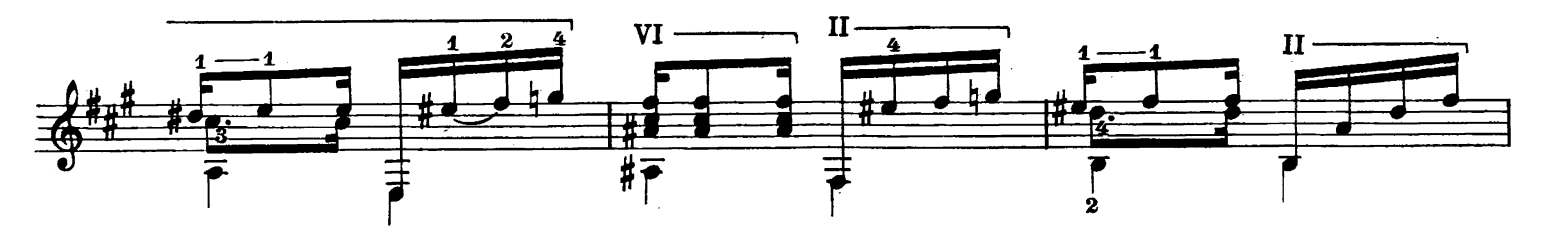

Proprietà per tutti i paesi della METRON S. A. Propaganda Edizioni Musicali - Milano, Via Orefici 2.<br>Depositato nel 1955 dalla METRON S. A. Edizioni Musicali - Milano.<br>Tutti i diritti di riproduzione, esecuzione, e trascri

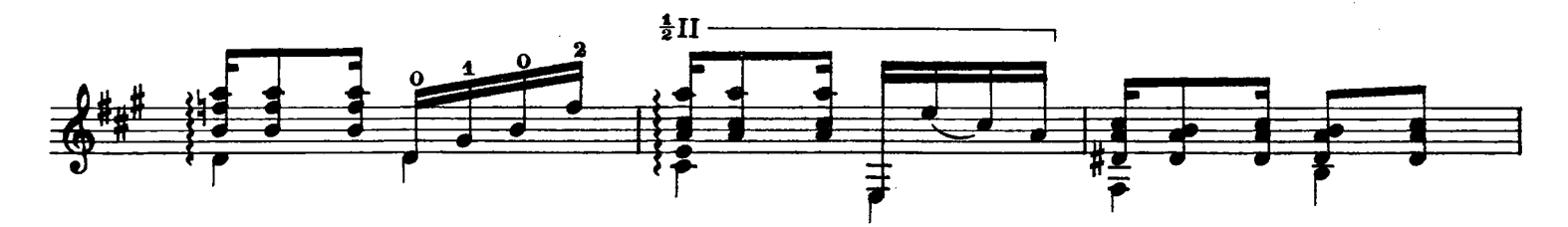

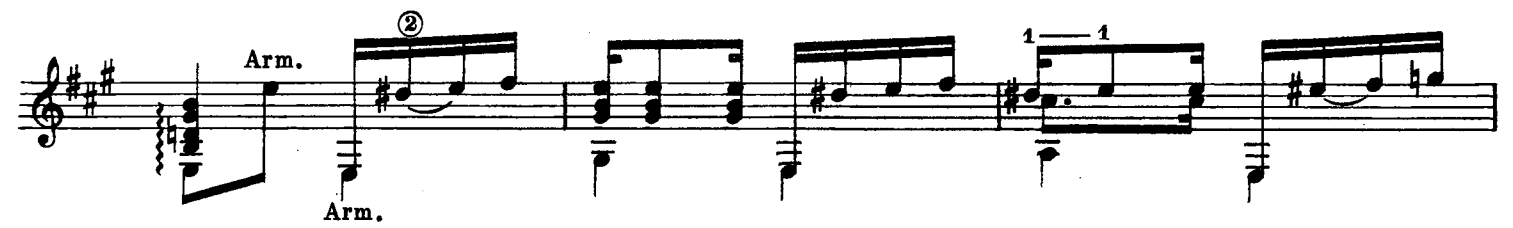

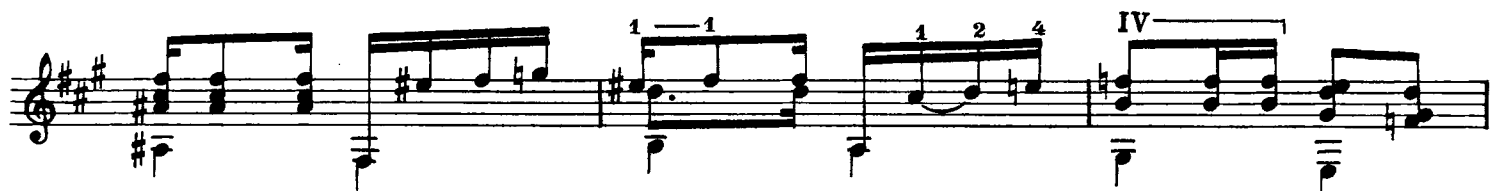

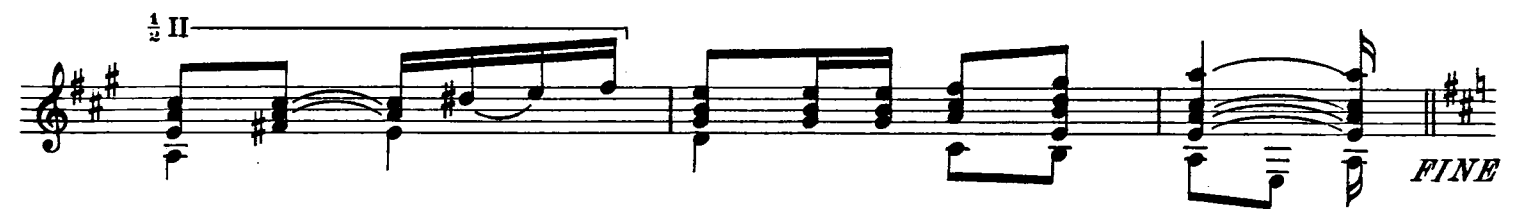

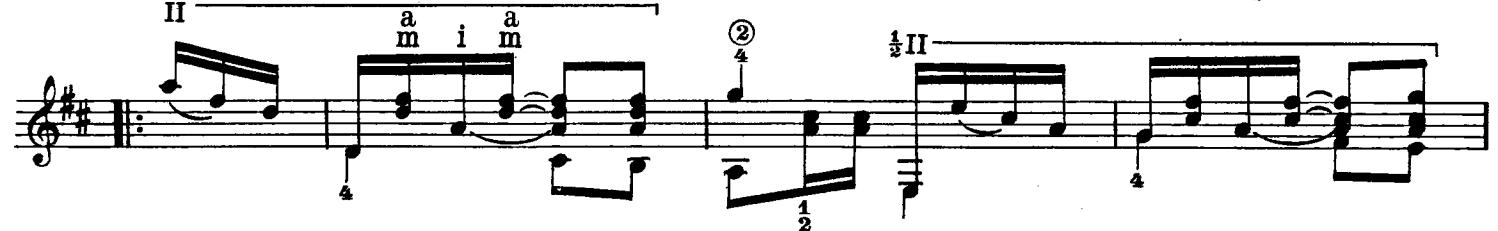

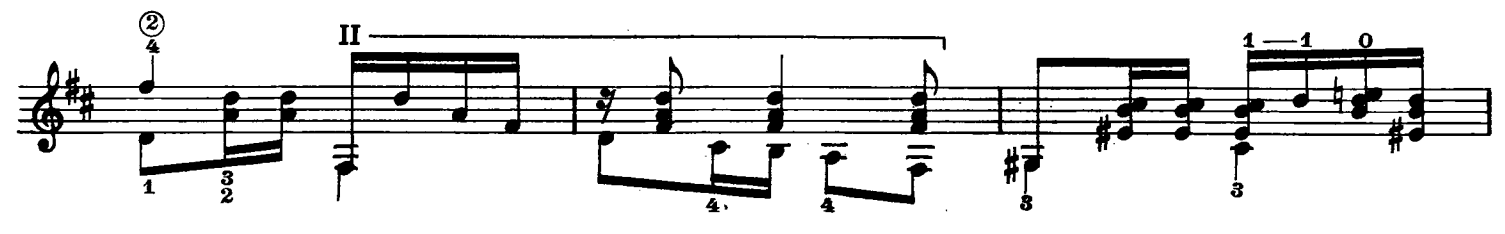

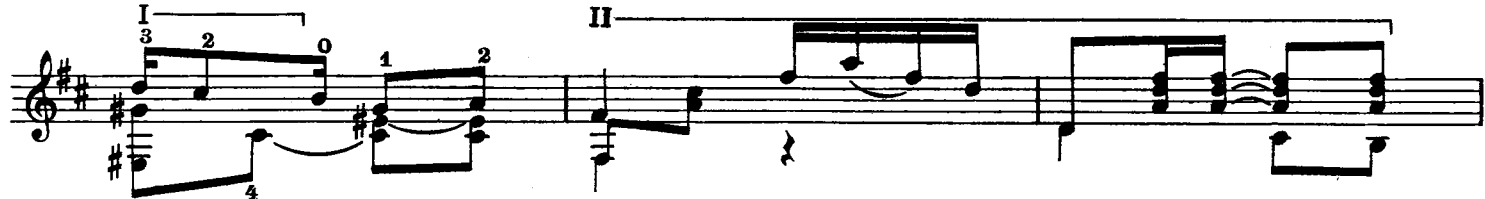

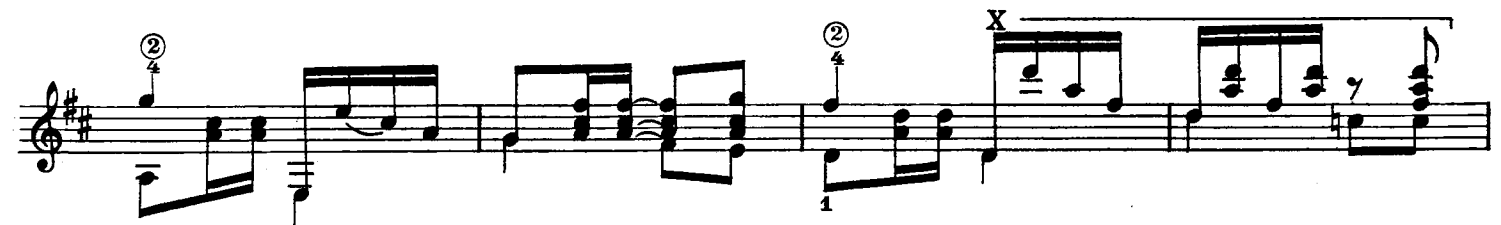

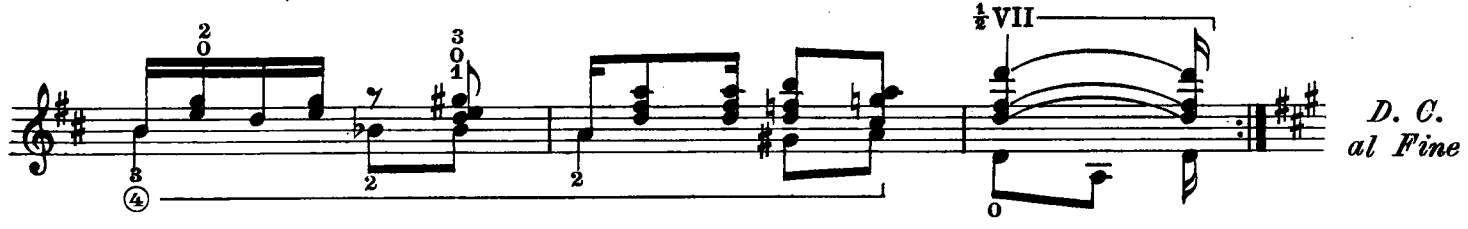

Guitar Masterpieces LA VIOLETA - Malaguena V. GOMEZ (from «THREE FLOWERS SUITE») **INSOMNIA** - A musical description L. ALMEIDA AMAZONIA - Brasilian Fantasy L. ALMEIDA **JEUX INTERDITS** N. YEPES SOPRA LE ONDE - Valzer J. ROSAS  $CH\hat{0}$  $R$  $0$  -  $(n, 1)$ M. ABLONIZ DANZA FLAMENCA M. ABLONIZ